## 技術ノート KGTN 2015040201

## 現 象

[GGH5.X] GG サーバーへの接続に失敗したが,何か役立つ情報はあるか?

## 説 明

GGH5.X からクライアント側のログファイル (Client Log Files) 機能が実装されましたので,そのログファイルを 参照することで接続失敗の状況を確認することが出来ます.フォルダ %APPDATA%¥GraphOn¥Logs にこ のログファイルが作成され,内容のサンプルは下記の通りです.

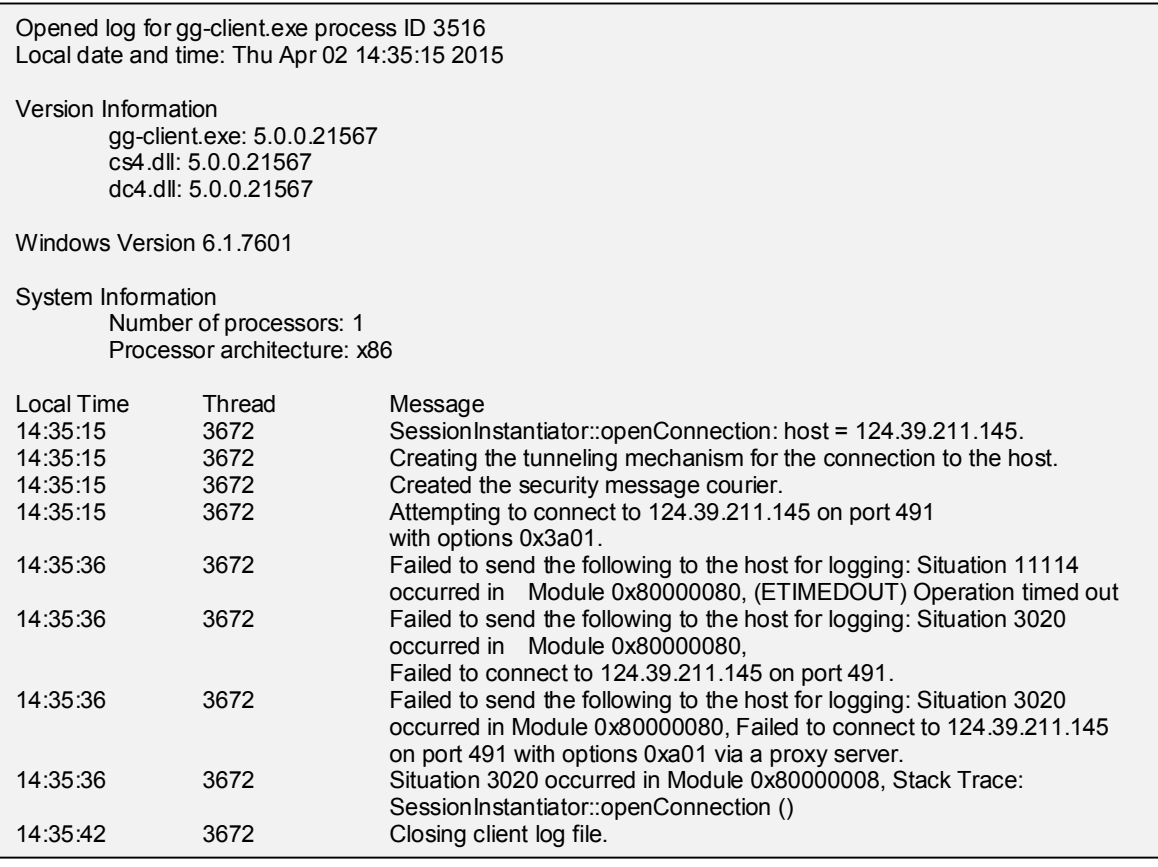

Last reviewed: Apr 02, 2015 Status: DRAFT Ref: NONE Copyright © 2015 kitASP Corporation